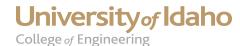

## 3D Printer Advanced Topics: Color, Interior Finish, and Printer Queue

There are multiple standard colors available for the model material. Since the printer only has one material bay, only one color can be used at a time, which also means that individual parts can only be one color, but assemblies of multiple parts can be different colors. The standard colors available are natural, dark gray, red, blue, nectarine, fluorescent yellow, olive green and white. Each color must be purchased by the cartridge, which costs \$250.00. Other custom colors can also be created, but must be purchased in multiple cartridge packs, so the cost per custom color is \$2500.00. Contact Russ Porter or IEW if you are interested and would like more information.

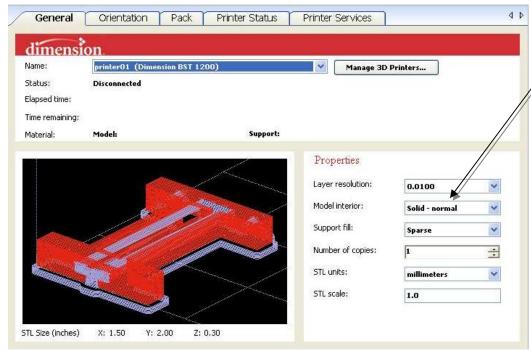

Two interior finish options are available for the model. The default option, "solid", packs the part full of model material. This option provides the greatest strength, since the part is solid all the way through. The other option, "sparse", uses a honeycomb pattern inside the part and only puts a solid layer down around the outside surface of the part. This makes the part lighter and uses less material, but is not nearly as strong. The sparse option is best used only for visually demonstrative parts.

To queue up multiple print jobs for the printer, simply continue to select "print" for the other print batches. This way only the base must be changed out to switch from one print job to the next. This also allows you to set up a print job even if someone else is already using the printer. The queue is displayed under the "printer status" tab, and can be managed from here as well.

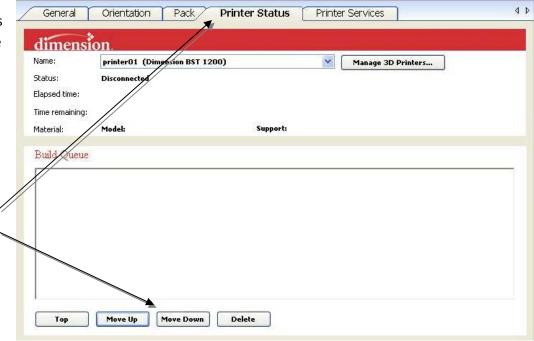